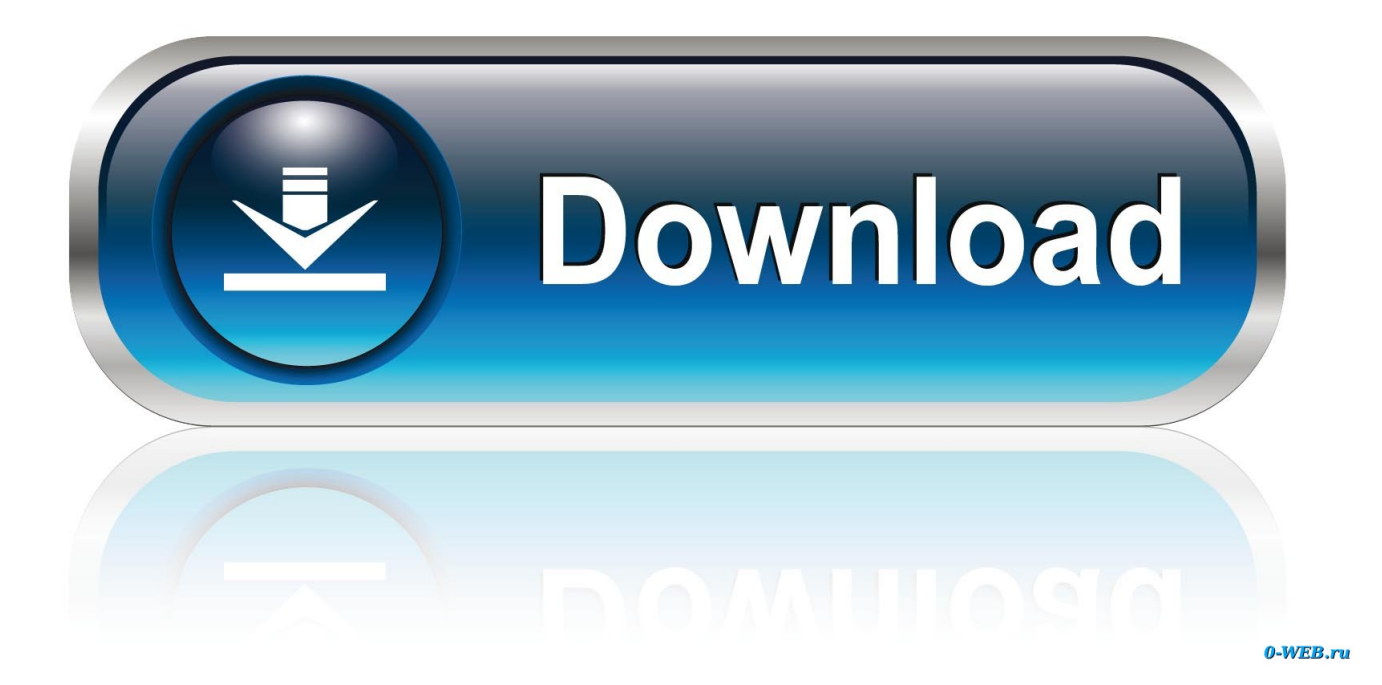

**Е**s Проводник Для Андроид Инструкция

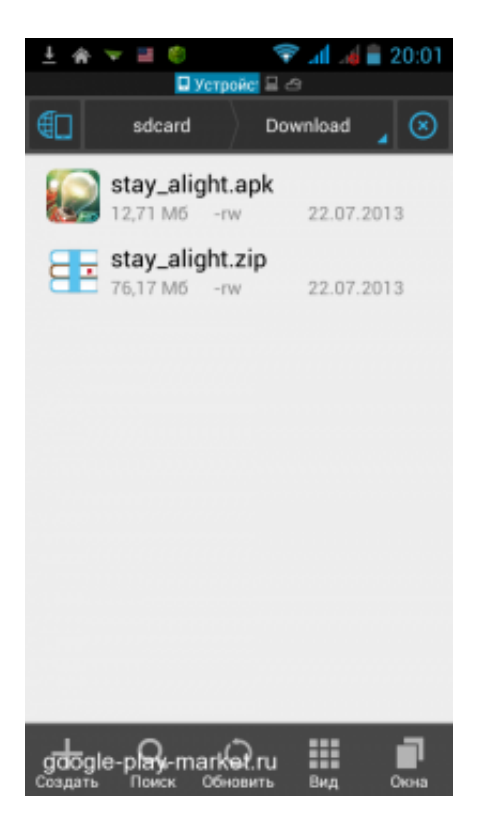

**Е**s Проводник Для Андроид Инструкция

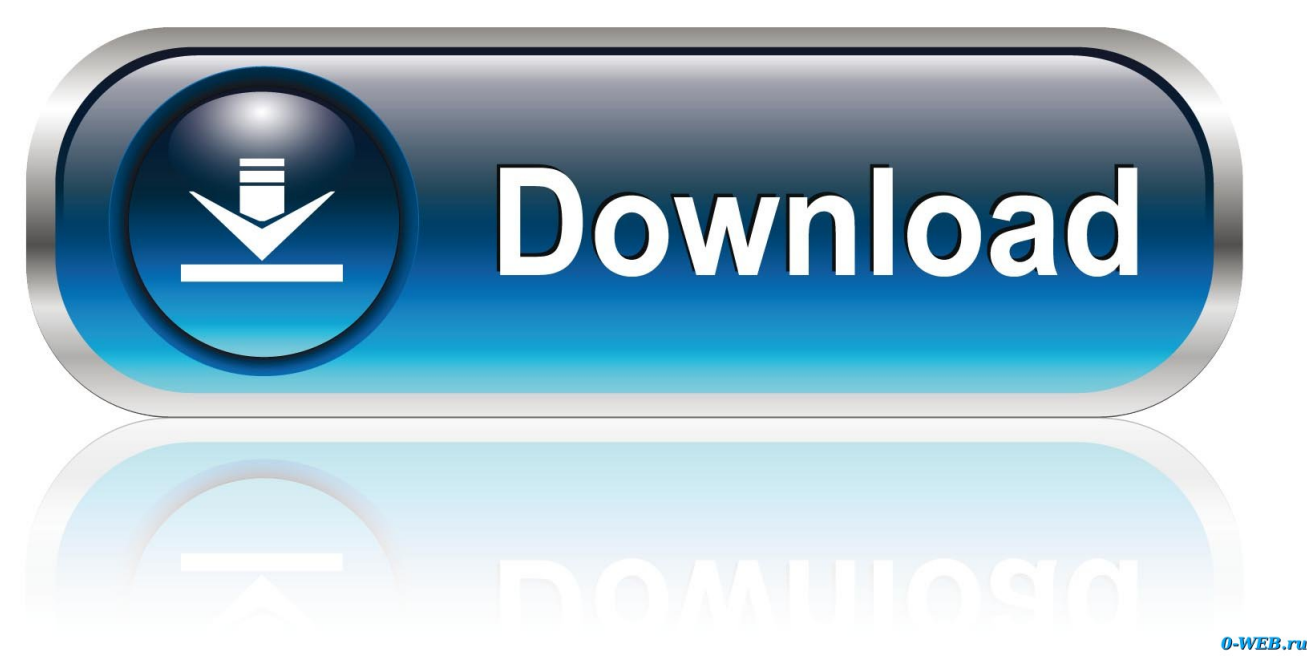

Эту функцию мы уже затрагивали, рассказывая о популярном мастере очистки.

• Переходим в настройки файлового диспетчера, см. Далее, можно быстро перейти к источнику хранения: это либо sdкарточка.. Информация о приложении ES Проводник Полное название ES File Explorer File Manager Разработчик ES Global Размер apk установщика Estrongs File Explorer зависит от устройства Версия Андроид зависит от устройства Количество скачиваний / установок 100,000,000 - 500,000,000 Основные функции файлового менеджера ES Проводник Для начала следует перечислить основные функции файлового менеджера ES Explorer, в том перечислении, как они представлены на официальном сайте Explorer'а, а также на страничке Google Play.. Следующей в Проводнике идет панель инструментов.

## **Cooking Adventure Mod Apk Download**

д) Работа с проводником ES Explorer в ОС Android, навигация по файлам Мы не будем рассматривать все функциональные особенности файлового менеджера ES Проводник, позволяющие управлять файлами; однако остановимся на тех моментах, которые нам кажутся наиболее интересными, какие из удобств отличают Explorer от приложений в данной категории менеджеров и как, собственно, пользоваться утилитой.. App - check backup data Далее, через главную страницу ЕС Проводника, следуем по адресу app - select app - backup.. Кстати говоря, как уже было отмечено, вы можете воспользоваться инструментом для поиска и очистки ненужных файлов.. В окне ЕС Проводника вы увидите общее пространство диска, занятое место и свободное хранилище на диске. System Icons For Mac

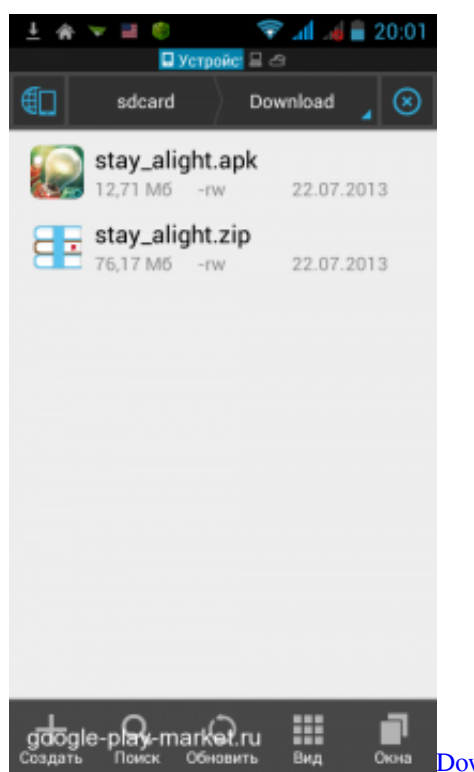

**Download Microsoft Word Templates For Mac** 

## Download Introduction To Group Work Practice An 6Th Edition free software

При длительном нажатии на файлы или папки в ЕС Проводник вы можете удалить или скопировать выбранные элементы через контекстное меню.. В первой строке ЕС Проводника доступен выбор файловых форматов: изображения, музыка, документы, видео, арк-приложения.. Доступные команды при выборе файлов в ES Explorer (копировать, переместить и т. Crack For Max Payne 3 Offline

**Contoh Program Kasir Dengan Php Tutorial** 

Как выполнить резервное копирование через ES Explorer • Операция резервного копирования в ES File Explorer выполняется с root-правами - то есть, от имени суперпользователя.. Как в ЕС проводнике провести анализ занятого пространства Боковая панель - Инструменты - sdcard.. При этом, ES Explorer отображает доступное пространство для записи файлов.. • Для восстановления данных из установленных пользовательских приложений следует перейти в интерфейс менеджера приложений (app manager в ES file explorer).. • Нажмите на адресную строку для перехода к резервным копиям приложений, далее советуем действовать по интуиции. 0041d406d9 Download Gnomeo **And Juliet Cartoon In Hd** 

0041d406d9

Free Peggle Download For Mac